**ЦЕНТРАЛЬНЫЙ БАНК РОССИЙСКОЙ ФЕДЕРАЦИИ (БАНК РОССИИ)**

## **Унифицированные форматы электронных банковских сообщений**

# **ОБМЕН С КЛИЕНТАМИ БАНКА РОССИИ. ОБМЕН МЕЖДУ ПУР И ЦОИР БЭСП**

**Версия 2018.1.0**

**Москва**

# **Содержание**

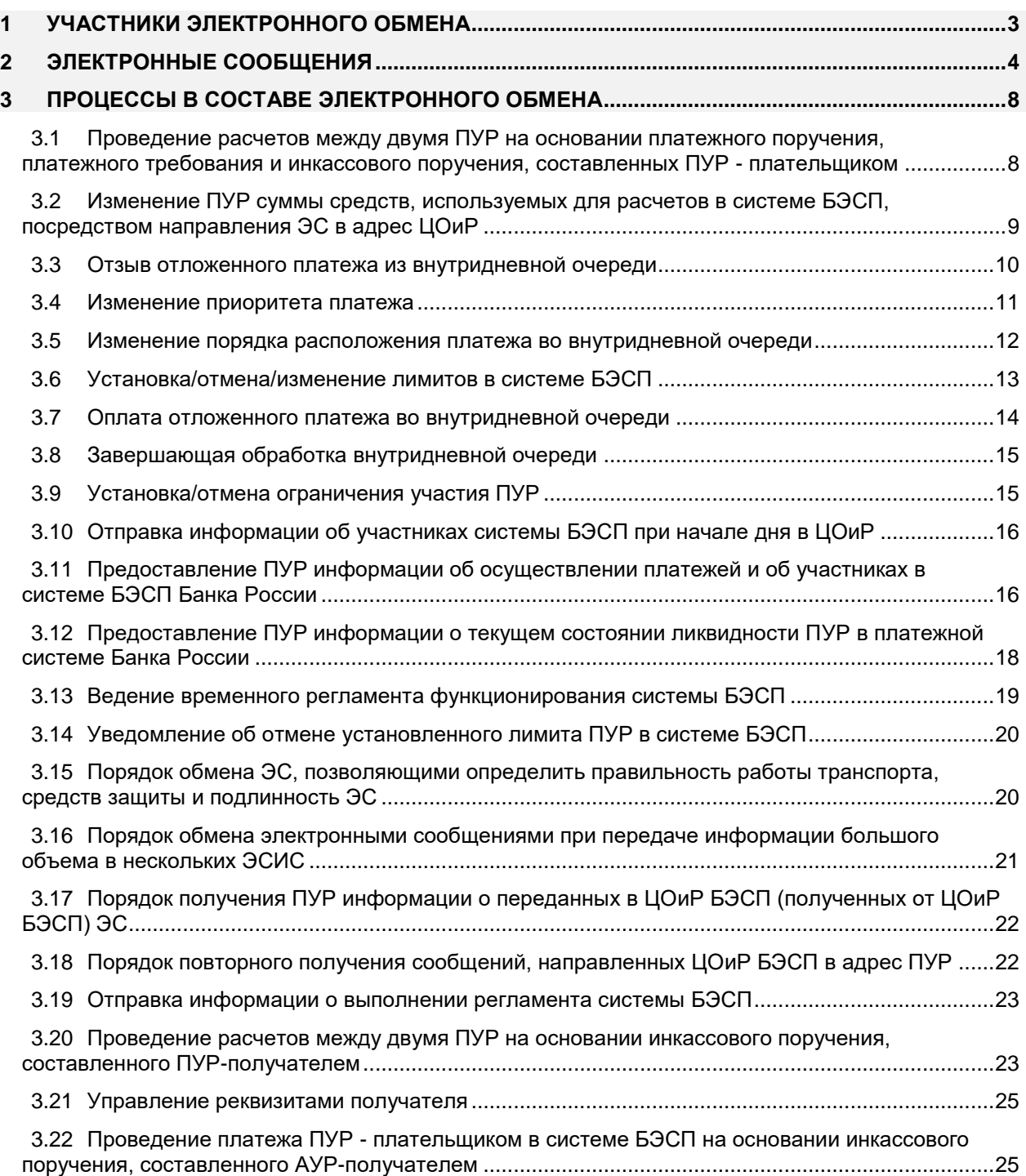

## <span id="page-2-0"></span>**1 Участники электронного обмена**

Участники обмена электронными сообщениями при проведении кредитных и/или депозитных операций в ЦОиР БЭСП приведены в таблице ниже (см. [таблица 5\)](#page-2-1).

<span id="page-2-1"></span>Т а б л и ц а 1 – Участники электронного обмена

| Название    | Краткая характеристика                                                                                              |
|-------------|----------------------------------------------------------------------------------------------------|
| ЦОиР БЭСП   | Центр обработки и расчетов системы БЭСП. Функциональное подразделение<br>Банка России для управления системой БЭСП. |
| <b>TIVP</b> | Прямые участники расчетов - КО, непосредственно допущенные в систему и<br>взаимодействующие с ней без посредников.  |

## <span id="page-3-0"></span>**2 Электронные сообщения**

Перечень электронных сообщений при электронном обмене с указанным назначением приведен в таблицах ниже (см. [таблица 6,](#page-3-1) [таблица 7\)](#page-4-0).

#### Пространства имен: **"urn:cbr-ru:ed:v2.0" (префикс ed)**

П р и м е ч а н и е – префикс пространства имен не несет смысловой нагрузки и используется только для привязки имен элементов и атрибутов к названию пространства имен. Т а б л и ц а 2 – Электронные сообщения

<span id="page-3-1"></span>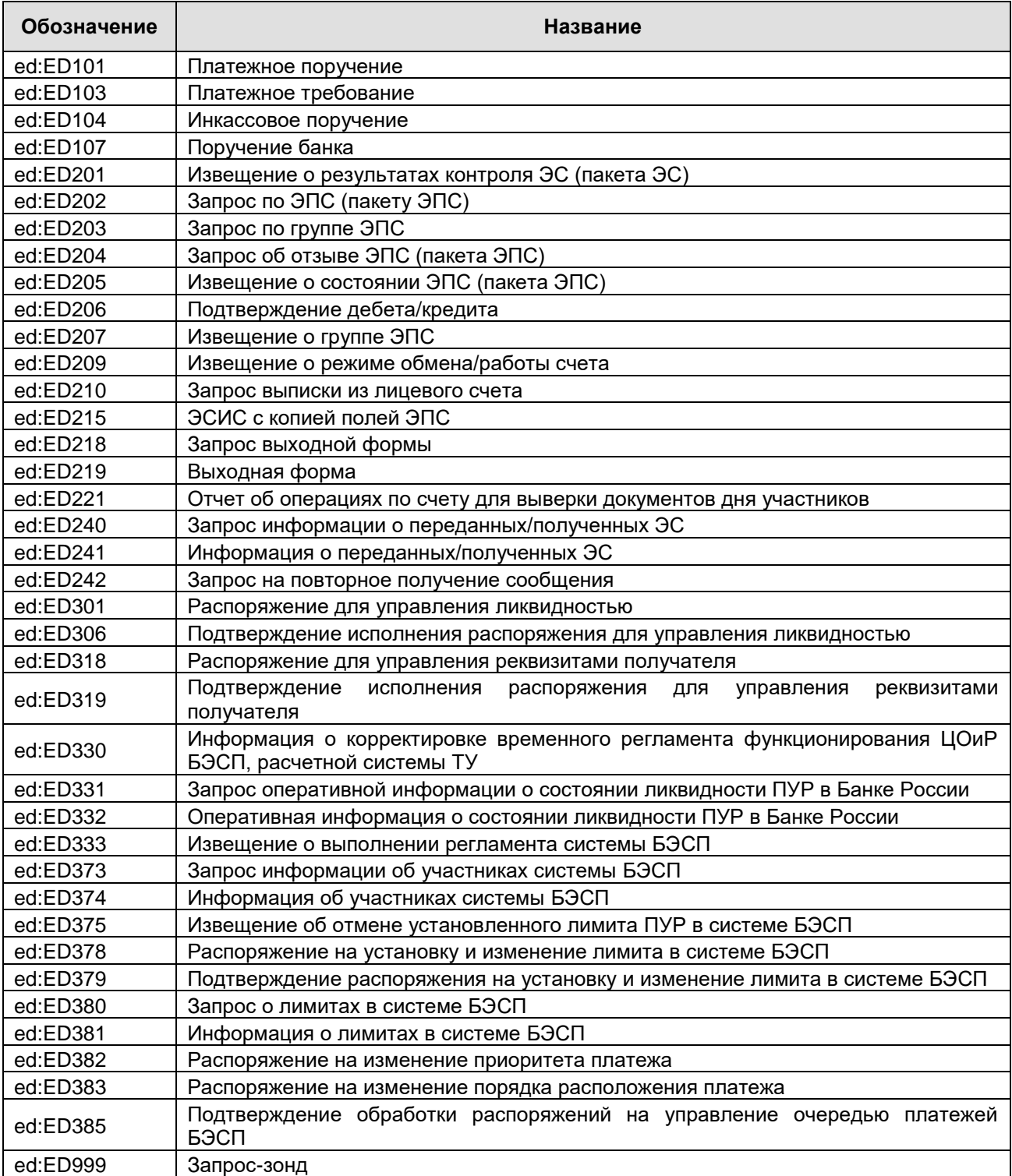

## <span id="page-4-0"></span>Т а б л и ц а 3 – Перечень ЭСИС с указанием назначения

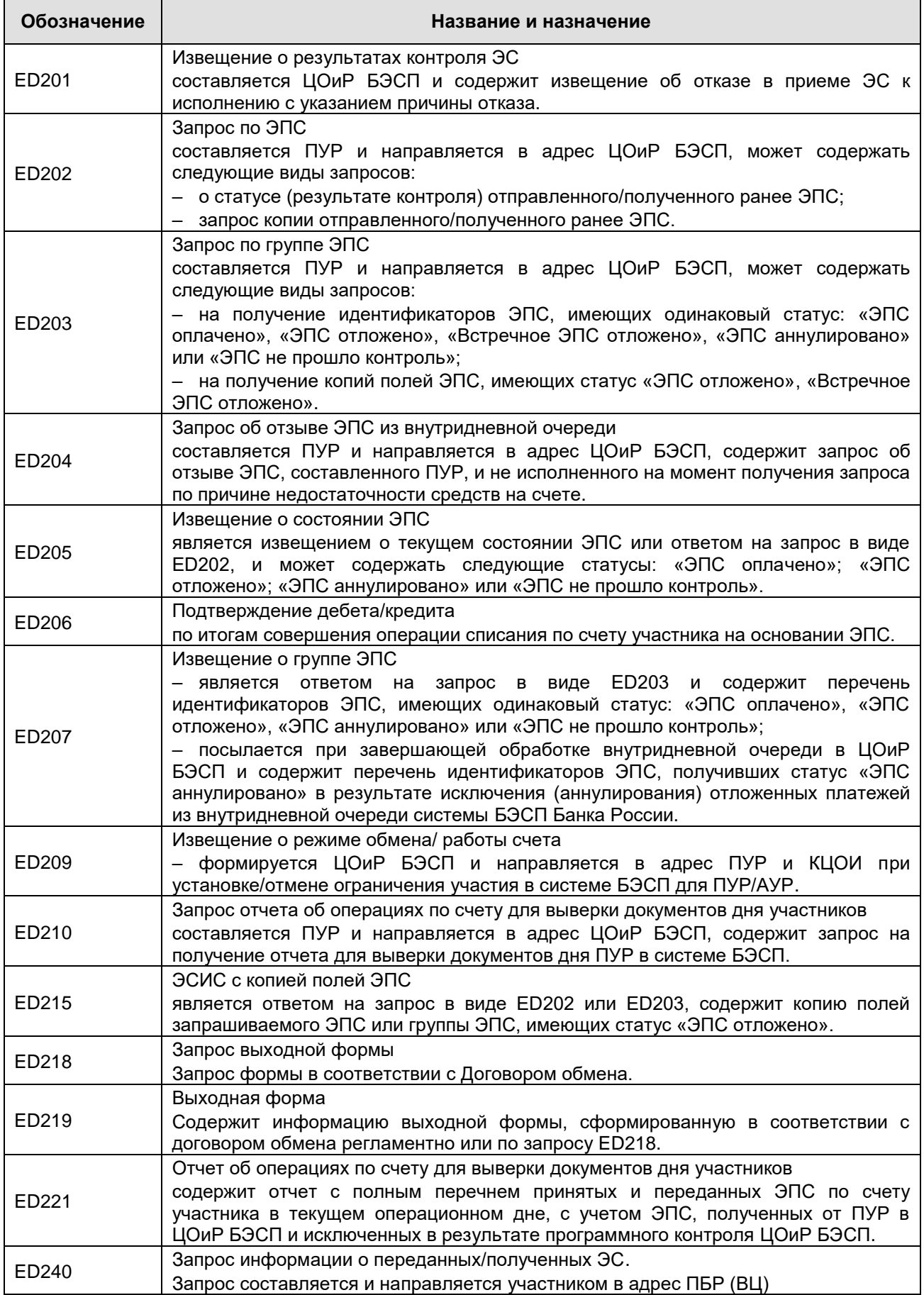

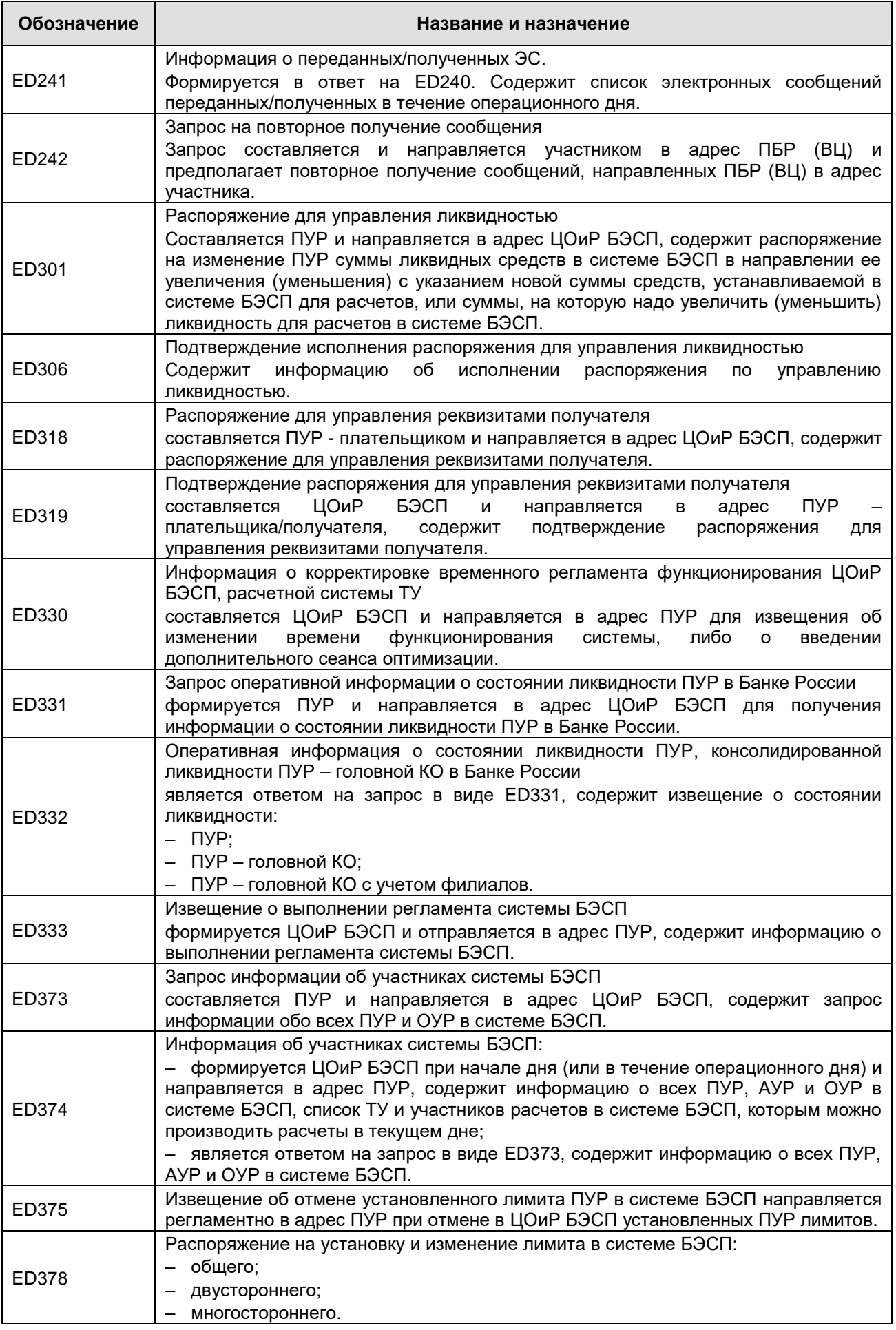

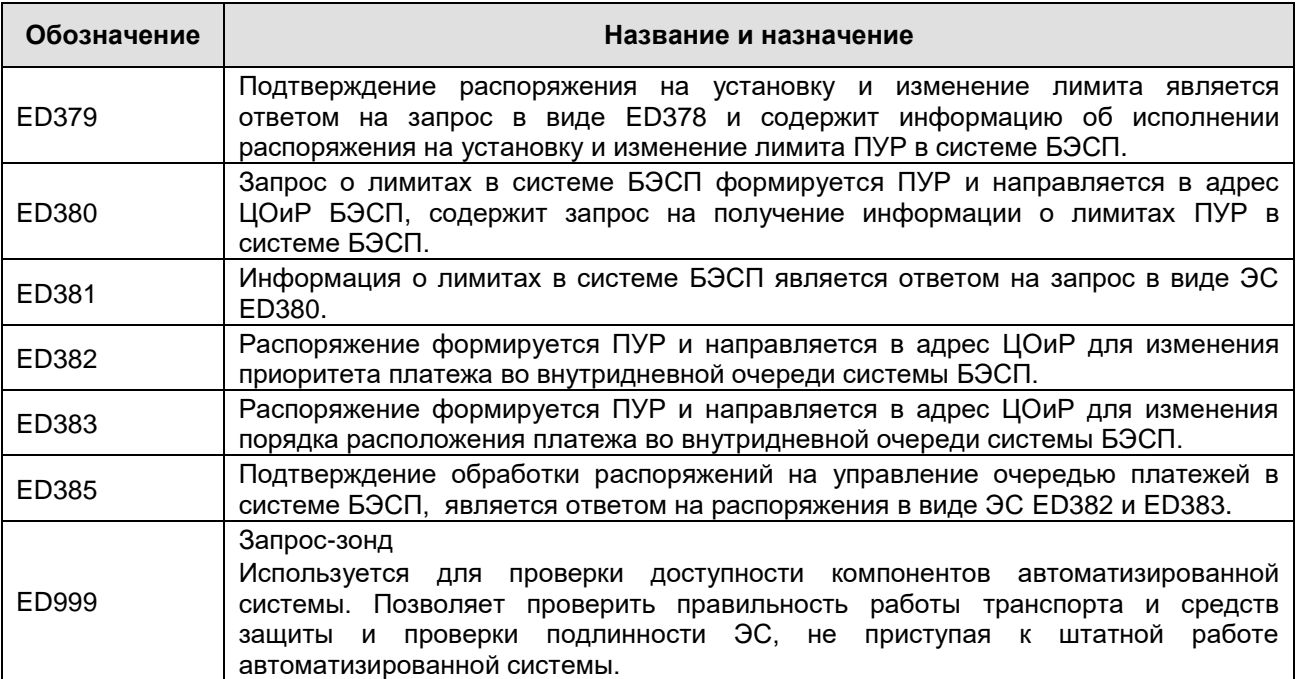

## <span id="page-7-0"></span>**3 Процессы в составе электронного обмена**

В данном подразделе приводятся описания процессов в составе электронного обмена между прямыми участниками с одной стороны, и ЦОиР БЭСП с другой стороны, при проведении платежей через систему БЭСП, управлении ликвидностью ПУР и управление внутридневной очередью системы БЭСП. Описания процессов проиллюстрированы с использованием диаграмм последовательности UML.

Платежи между ПУР в системе БЭСП проводятся немедленно при поступлении платежа ПУР в ЦОиР БЭСП, в результате успешного завершения операций контроля ЭС с информацией о платеже в общем порядке, установленном для ЭС в системе БЭСП, и завершаются в реальном времени при приеме платежа в расчет.

Каждое ЭС, принимаемое в ЦОиР БЭСП или ПБР (ВЦ) в обязательном порядке проходит регламентные контрольные процедуры:

- контроль подлинности;
- структурный контроль;
- контроль на уникальность;
- логический контроль.

### <span id="page-7-1"></span>**3.1 Проведение расчетов между двумя ПУР на основании платежного поручения, платежного требования и инкассового поручения, составленных ПУР - плательщиком**

Для проведения расчетов в системе БЭСП между двумя ПУР на основании платежного поручения, платежного требования, инкассового поручения и поручения банка ПУР - плательщик составляет и направляет в адрес ЦОиР БЭСП ЭС ED101, ED103, ED104, ED107 соответственно.

ЦОиР БЭСП принимает платеж ПУР, проводит регламентные контрольные процедуры для проверки поступившего сообщения и реквизитов платежа в составе ЭС.

При неуспешном результате любого из контролей ПУР - плательщику направляется ЭС ED201 с указанием причины отказа.

По результатам успешного завершения контрольных процедур производится проверка на возможность исполнения. Сумма, указанная в ЭС ED101, ED103, ED104 и ED107 не должна превышать сумму ликвидности ПУР в системе БЭСП.

При недостаточной ликвидности ПУР - плательщику направляется ЭС ED205 с указанием статуса платежа "ЭПС отложено", платеж помещается во внутридневную очередь.

В результате успешного завершения контрольных процедур и проверки на возможность исполнения платеж принимается в расчет.

По результатам проведенного расчета в адрес ПУР - плательщика ЦОиР БЭСП направляет ЭС ED206 с подтверждением дебета.

По результатам проведенного расчета в адрес ПУР - получателя ЦОиР БЭСП направляет ЭС ED206 с подтверждением кредита.

Исполненный платеж в составе ЭС ED101, ED103, ED104 и ED107 направляется в адрес ПУР - получателя.

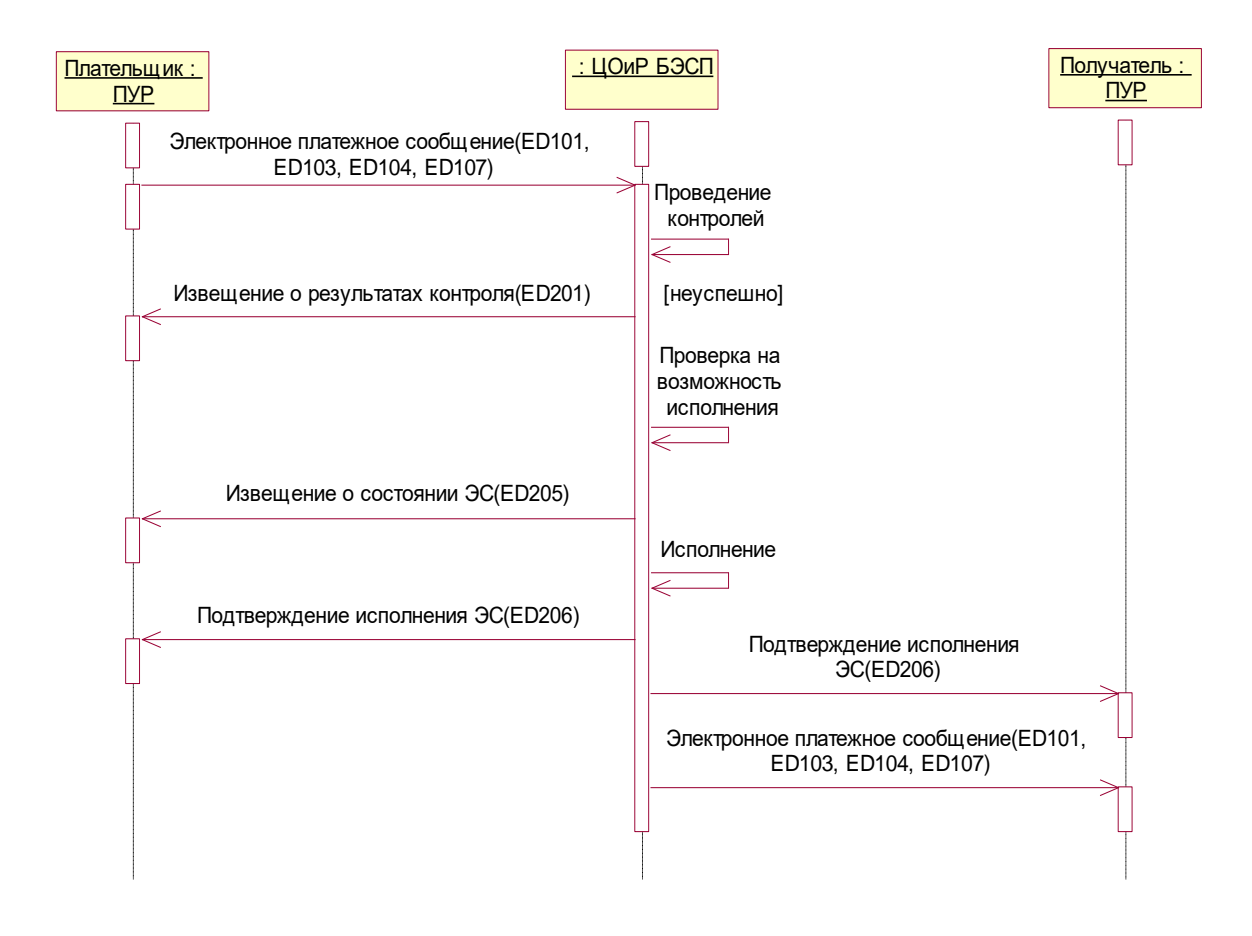

Рисунок 1– Проведение расчетов между двумя ПУР на основании платежного поручения, платежного требования и инкассового поручения, составленных ПУР - плательщиком

## <span id="page-8-0"></span>**3.2 Изменение ПУР суммы средств, используемых для расчетов в системе БЭСП, посредством направления ЭС в адрес ЦОиР**

Для предварительного размещения средств ПУР в системе БЭСП или для изменения суммы средств, используемых для расчетов в системе БЭСП, в направлении ее увеличения (уменьшения) ПУР отправляет в адрес ЦОиР БЭСП ЭС ED301 c распоряжением для управления ликвидностью, содержащее новую сумму средств, используемых в системе БЭСП, или сумму, на которую надо увеличить (уменьшить) ликвидность для расчетов в системе БЭСП.

ЦОиР принимает распоряжение для управления позицией ликвидности, проводит регламентные контрольные процедуры для проверки поступившего сообщения и реквизитов ЭС.

При неуспешном результате любого из контролей в адрес ПУР направляется ЭС ED201 с указанием причины отказа.

ЦОиР проводит проверку поступившего ЭС на возможность исполнения.

При невозможности исполнения ЭС в адрес ПУР передается ЭС ED201.

В результате успешного завершения проверки на возможность исполнения ЭС принимается в обработку.

В результате успешного исполнения ЭС в адрес ПУР направляется ЭС ED306 c подтверждением исполнения распоряжения.

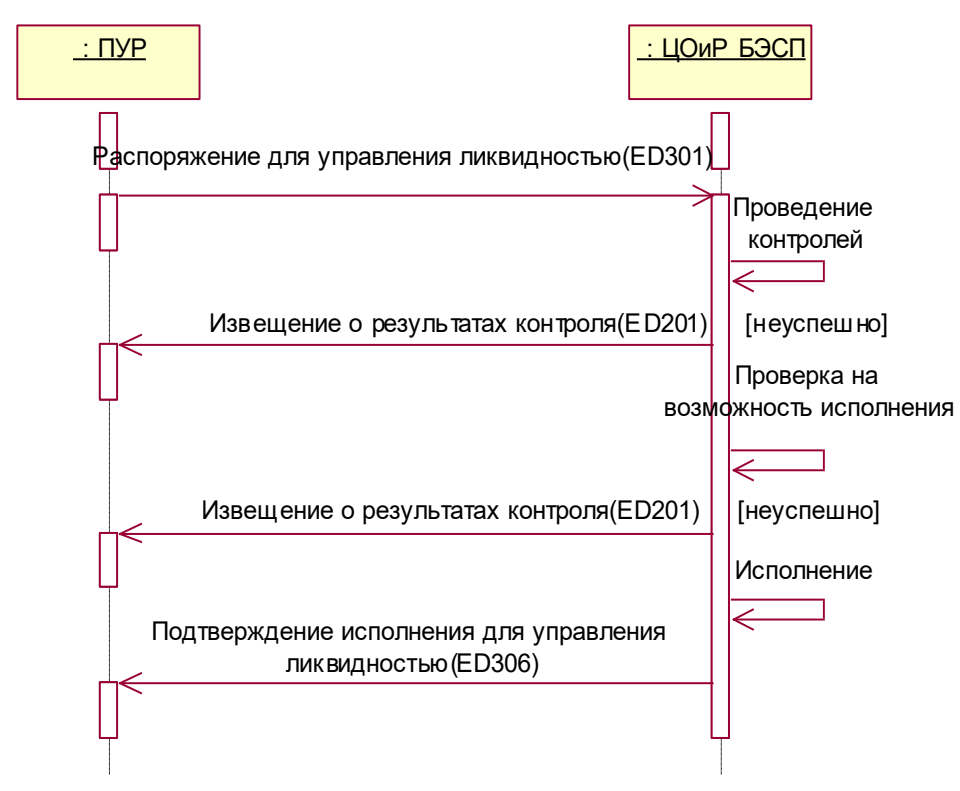

<span id="page-9-0"></span>Рисунок 2– Изменение ПУР суммы средств, используемых для расчетов в системе БЭСП, в направлении ее уменьшения

## **3.3 Отзыв отложенного платежа из внутридневной очереди**

При отзыве отложенного платежа из внутридневной очереди ПУР формирует и отправляет в адрес ЦОиР БЭСП ЭС ED204 с распоряжением для отзыва отложенного платежа в системе БЭСП.

ЦОиР БЭСП принимает ЭС, проводит регламентные контрольные процедуры для проверки поступившего сообщения и его реквизитов.

При неуспешном результате любого из контролей в адрес ПУР направляется ЭС ED201 с указанием причины отказа.

В результате успешного завершения контрольных процедур производится проверка на возможность исполнения. Отзыв отложенного платежа из внутридневной очереди может быть применен только к отложенному платежу ПУР в системе, помещенному во внутридневную очередь отложенных платежей.

При невозможности исполнения ЭС в адрес ПУР передается ЭС ED201.

В результате успешного завершения проверки на возможность исполнения ЭС принимается в обработку.

В результате успешного исполнения ЭС в адрес ПУР посылается ЭС ED205 – извещение о состоянии ЭС, содержащего платежную информацию (ЭС аннулировано).

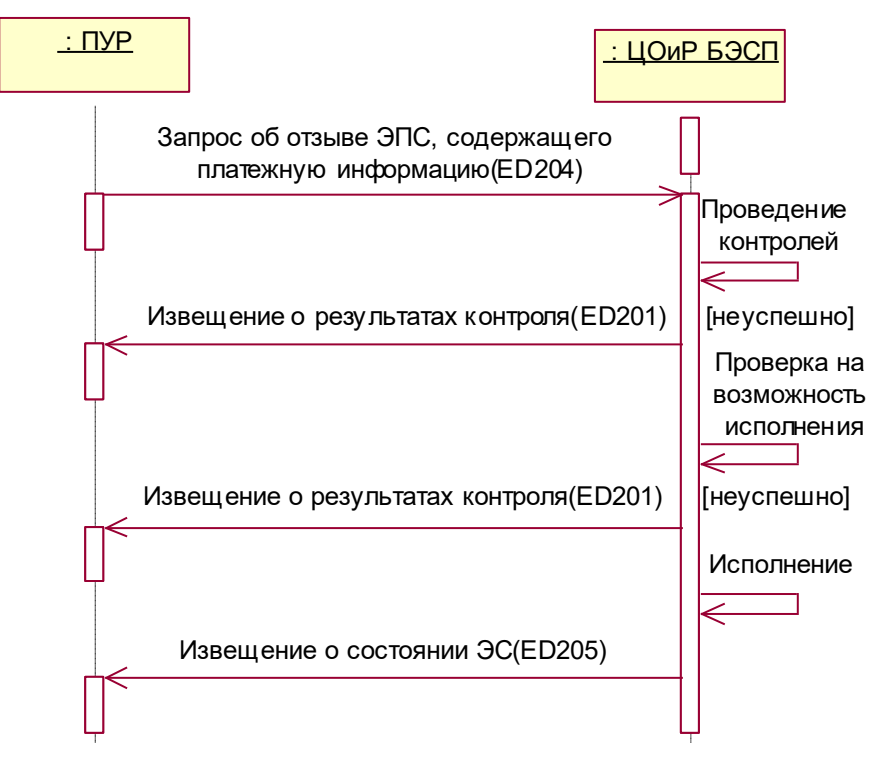

Рисунок 3– Отзыв отложенного платежа из внутридневной очереди

## <span id="page-10-0"></span>**3.4 Изменение приоритета платежа**

Для того чтобы изменить приоритет платежа ПУР, направивший ранее платеж в систему БЭСП, формирует и передает в адрес ЦОиР системы БЭСП ЭС ED382.

ЦОиР БЭСП проводит контроль поступившего сообщения.

В случае неуспешного прохождения всех видов контролей в адрес ПУР направляется ED201c кодом результата контроля

В случае успешного прохождения контролей проводится контроль на возможность исполнения.

В том случае, если ЭПС, приоритет которого требуется изменить, оплачено и не может быть отозвано, ЦОиР составляет и направляет ПУР - отправителю ED205 со статусом "ЭПС оплачено".

В случае успешного прохождения контроля на возможность исполнения (если ЭПС найдено и находится во внутридневной очереди неоплаченных сообщений), то изменяется приоритет ЭПС в соответствии с распоряжением.

После исполнения распоряжения в адрес ПУР - отправителя платежа формируется ЭС ED385 с извещением об успешном выполнении изменения приоритета отложенного платежа ПУР.

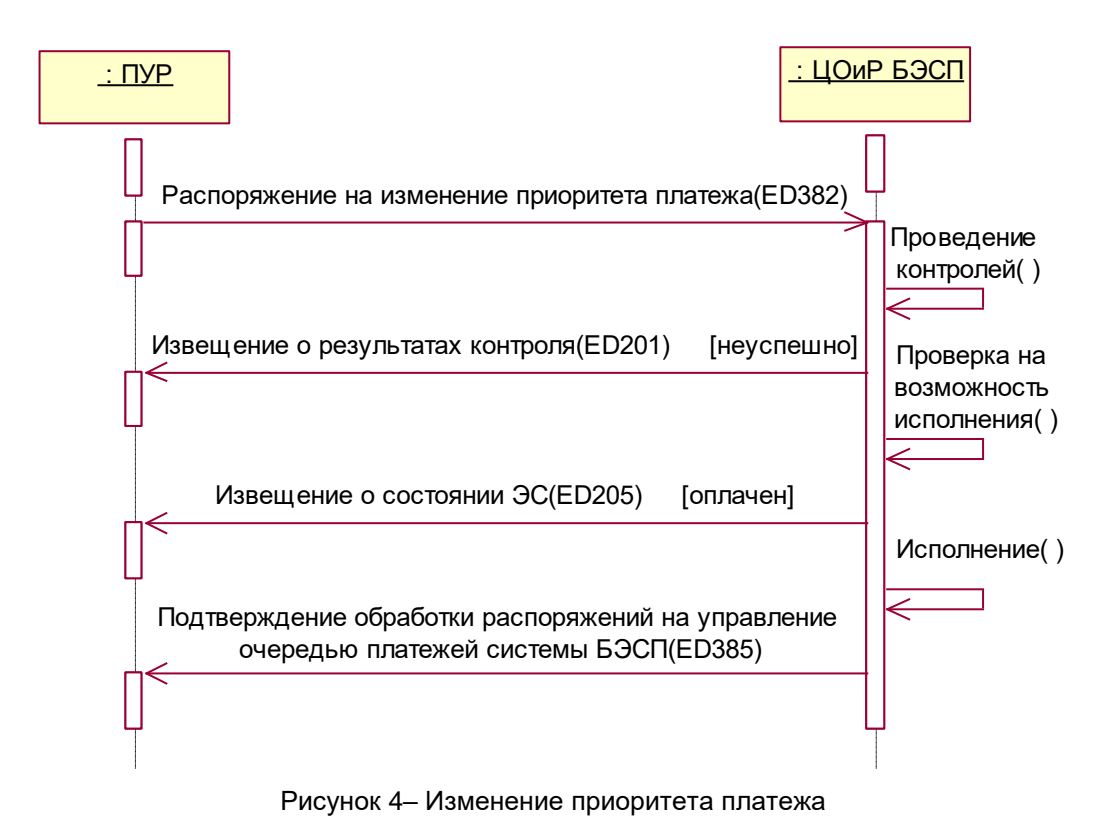

## <span id="page-11-0"></span>**3.5 Изменение порядка расположения платежа во внутридневной очереди**

Для изменения расположения платежа во внутридневной очереди ПУР, направивший ранее платеж в систему БЭСП, формирует и передает в адрес ЦОиР системы БЭСП ЭС ED383.

ЦОиР БЭСП проводит регламентные контрольные процедуры поступившего сообщения и его реквизитов.

При неуспешном результате любого из контролей в адрес ПУР направляется ЭС ED201 с указанием причины ошибки.

В результате успешного завершения контрольных процедур производится проверка на возможность исполнения. Изменение порядка расположения платежа во внутридневной очереди может быть применено только к отложенному платежу ПУР в системе БЭСП, помещенному во внутридневную очередь отложенных платежей.

Если ЭПС оплачено, ЦОиР составляет и направляет ПУР - отправителю ED205 со статусом "ЭПС оплачено".

В результате успешного завершения проверки на возможность исполнения ЭС принимается в обработку.

В результате успешного исполнения ЭС в адрес ПУР посылается ЭС ED385 – подтверждение изменения расположения в очереди платежей в системе БЭСП.

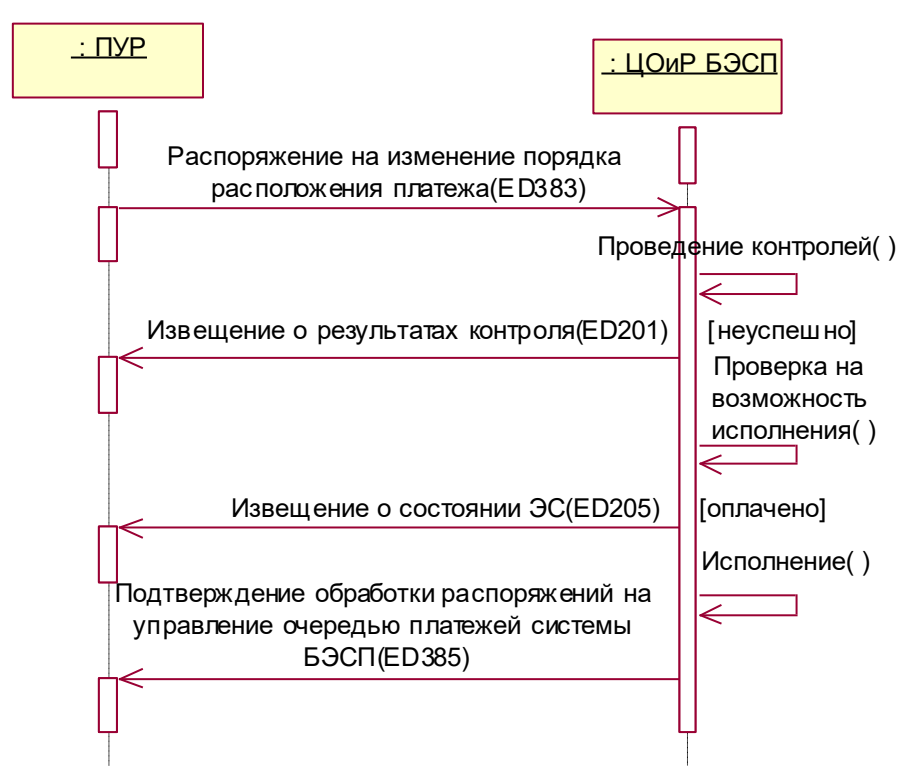

Рисунок 5– Изменение порядка расположения платежа во внутридневной очереди

#### <span id="page-12-0"></span>**3.6 Установка/отмена/изменение лимитов в системе БЭСП**

Для установки/отмены/изменения лимита ПУР формирует ED378 и направляет его в адрес ЦОиР БЭСП. При этом лимит может быть: общий, многосторонний и двусторонний. Сумма, указываемая в ED378, является новым значением установленного лимита. Отмене лимита соответствует сумма «0».

ЦОиР БЭСП проводит регламентные контрольные процедуры поступившего сообщения и его реквизитов.

При неуспешном результате любого из контролей в адрес ПУР направляется ЭС ED201 с указанием причины ошибки.

В результате успешного завершения контрольных процедур производится проверка на возможность исполнения.

В случае если ПУР - составитель сообщения не имеет право устанавливать указанный вид лимита в распоряжении, в его адрес направляется ЭС ED201 c указанием причины ошибки "ПУР не имеет право устанавливать данный тип лимита".

В случае успешного прохождения контроля на возможность исполнения распоряжение на установку/отмену/изменение лимита исполняется.

После исполнения распоряжения в адрес ПУР посылается ЭС ED379 c подтверждением выполнения распоряжения.

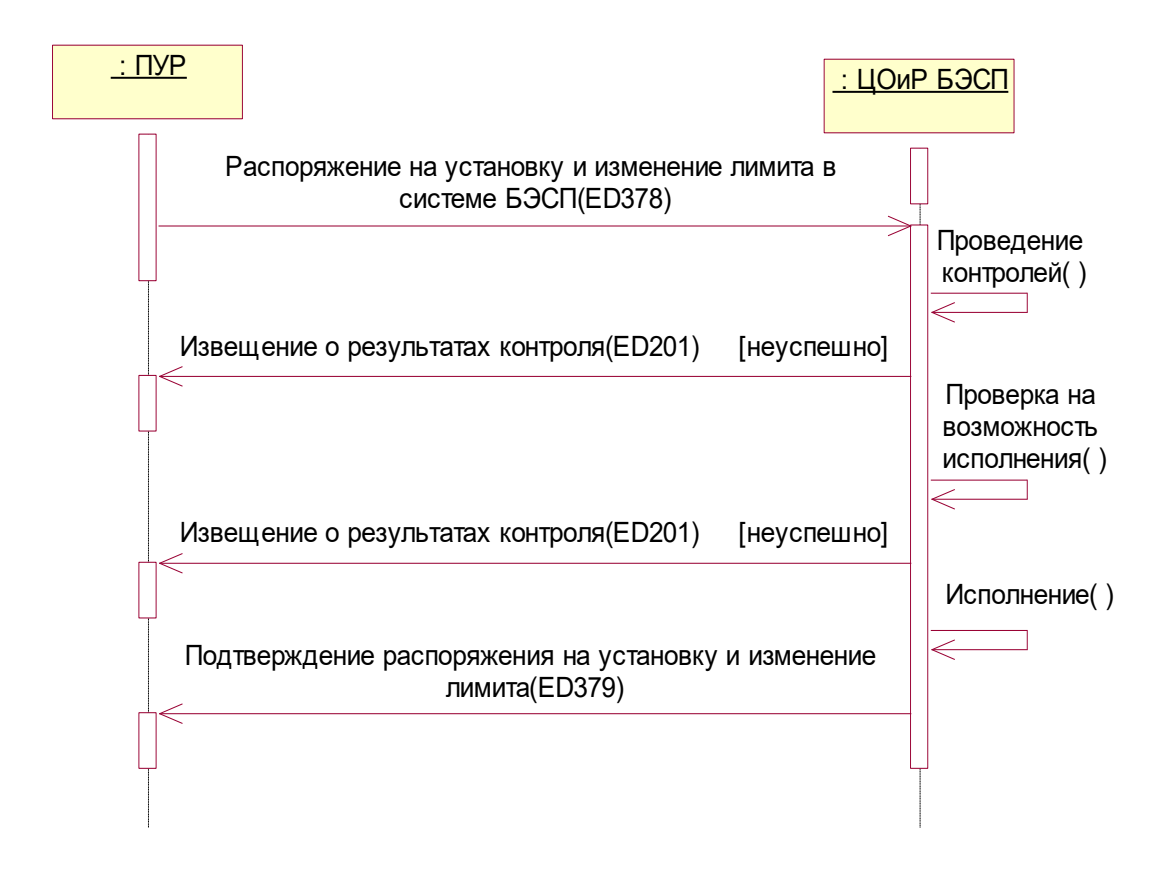

Рисунок 6– Установка/отмена/изменение лимитов в системе БЭСП

#### <span id="page-13-0"></span>**3.7 Оплата отложенного платежа во внутридневной очереди**

При наступлении для первого во внутридневной очереди отложенного платежа условий, удовлетворяющих критерию расчета, платеж принимается в расчет и подвергается логическому контролю.

При неуспешном результате логического контроля ПУР - плательщику направляется ЭС ED201 с указанием причины отказа. Для ЭС ED104, составленного ПУР – получателем также направляется ЭС ED201 с указанием причины отказа.

В результате успешного завершения процедуры логического контроля производится проверка на возможность исполнения: сумма платежа не должна превышать сумму общей ликвидности ПУР в системе БЭСП.

В результате успешного завершения процедуры логического контроля и проверки на возможность исполнения платеж принимается в расчет.

По результатам проведенного расчета в адрес ПУР - плательщика ЦОиР БЭСП направляет ЭС ED206 с подтверждением дебета.

По результатам проведенного расчета в адрес ПУР - получателя ЦОиР БЭСП направляет ЭС ED206 с подтверждением кредита.

Исполненный платеж в составе ЭС ED101/ED103/ED104 направляется в адрес ПУР получателя.

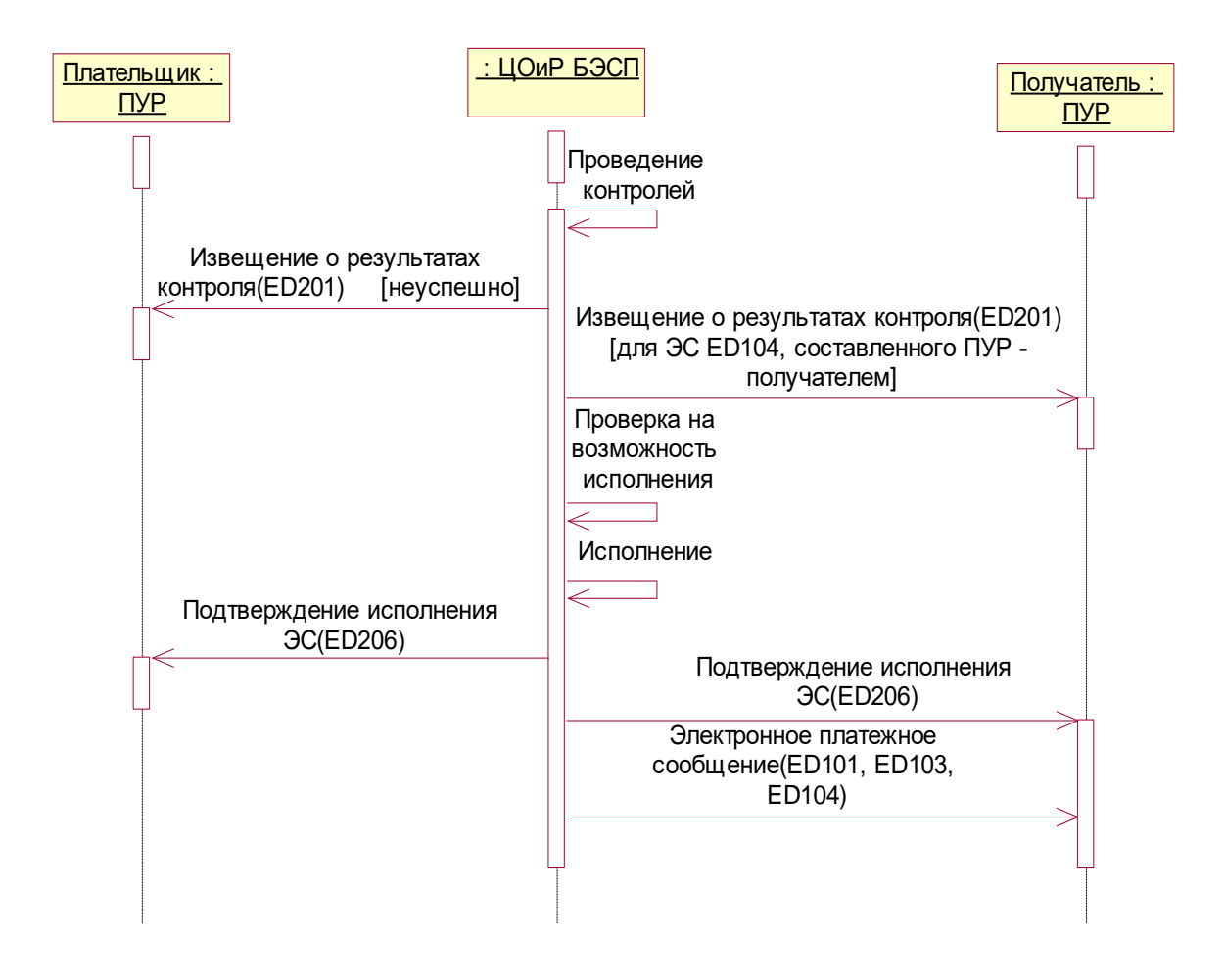

Рисунок 7– Оплата отложенного платежа во внутридневной очереди

## <span id="page-14-0"></span>**3.8 Завершающая обработка внутридневной очереди**

При исключении (аннулировании) отложенных платежей из внутридневной очереди системы БЭСП Банка России ЦОиР БЭСП посылает в адрес ПУР ЭС ED207 с извещением о статусе платежа, содержащее причину аннулирования платежа.

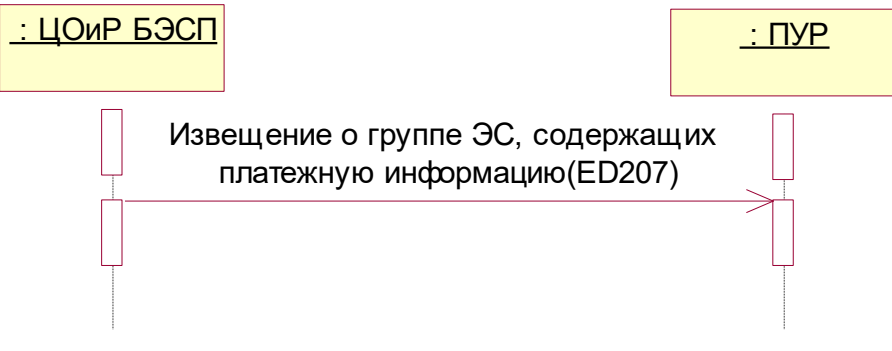

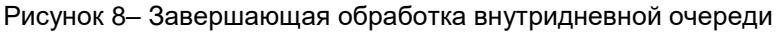

## <span id="page-14-1"></span>**3.9 Установка/отмена ограничения участия ПУР**

При установлении или отмене ограничения участия ПУР в системе БЭСП ЦОиР БЭСП посылает в адрес ПУР ЭС ED209 с извещением о режиме обмена/работы счета.

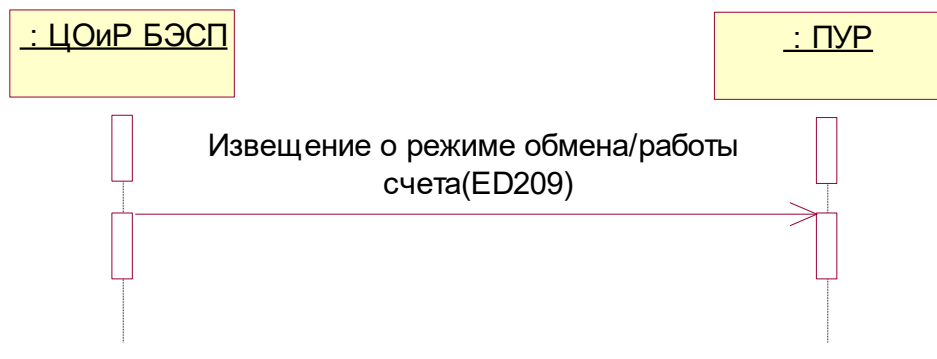

Рисунок 9– Установка/отмена ограничения участия ПУР

## <span id="page-15-0"></span>**3.10 Отправка информации об участниках системы БЭСП при начале дня в ЦОиР**

При завершении предварительного сеанса (или в течение операционного дня) ЦОиР БЭСП направляет в адрес ПУР ЭС ED374, содержащее информацию обо всех участниках расчетов в системе.

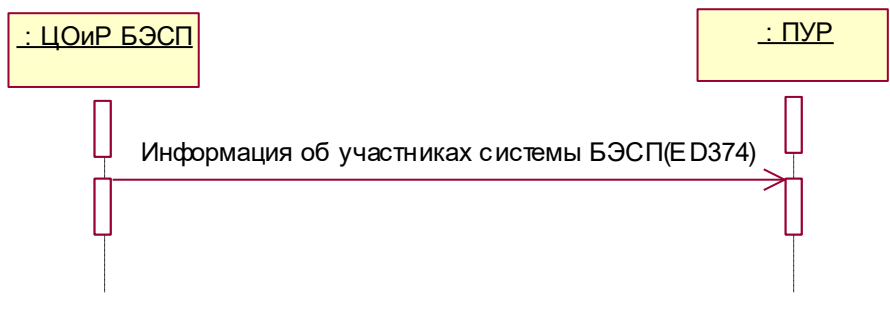

<span id="page-15-1"></span>Рисунок 10– Отправка информации об участниках системы БЭСП при начале дня в ЦОиР

## **3.11 Предоставление ПУР информации об осуществлении платежей и об участниках в системе БЭСП Банка России**

Для получения информации об осуществлении платежей и об участниках в системе БЭСП ПУР могут составлять ЭС - запросы (см. [таблица 8\)](#page-15-2).

<span id="page-15-2"></span>Т а б л и ц а 4 – Схема обмена ЭС: ЭС-запрос – ЭС-ответ

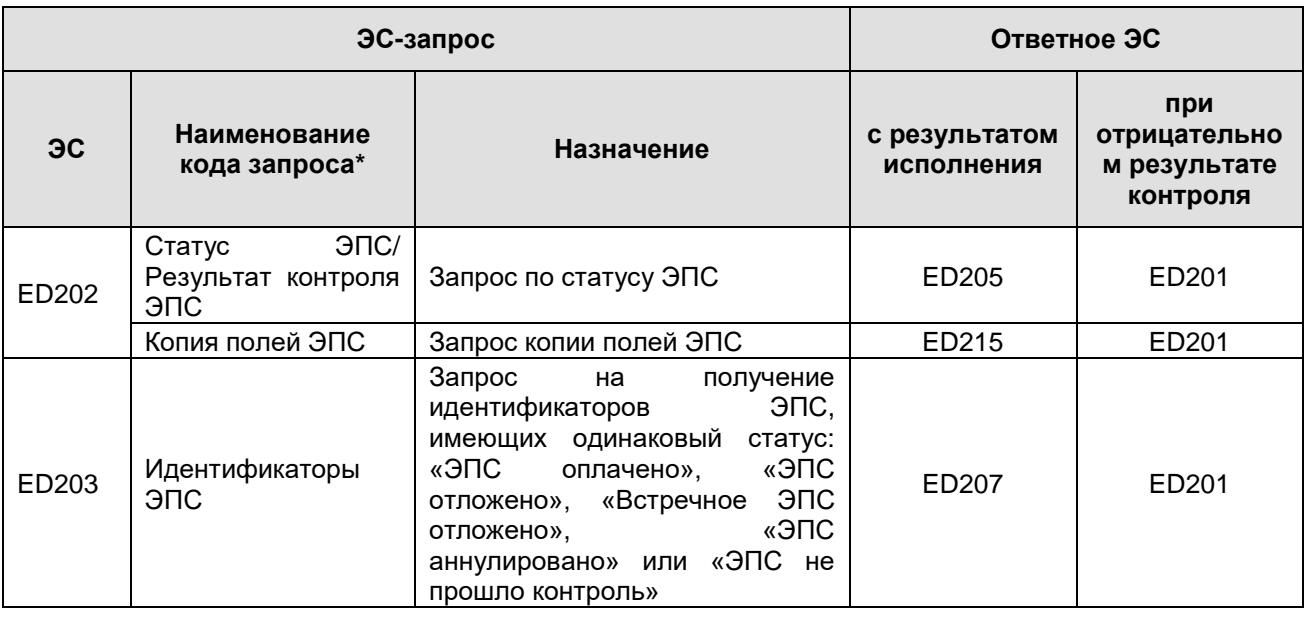

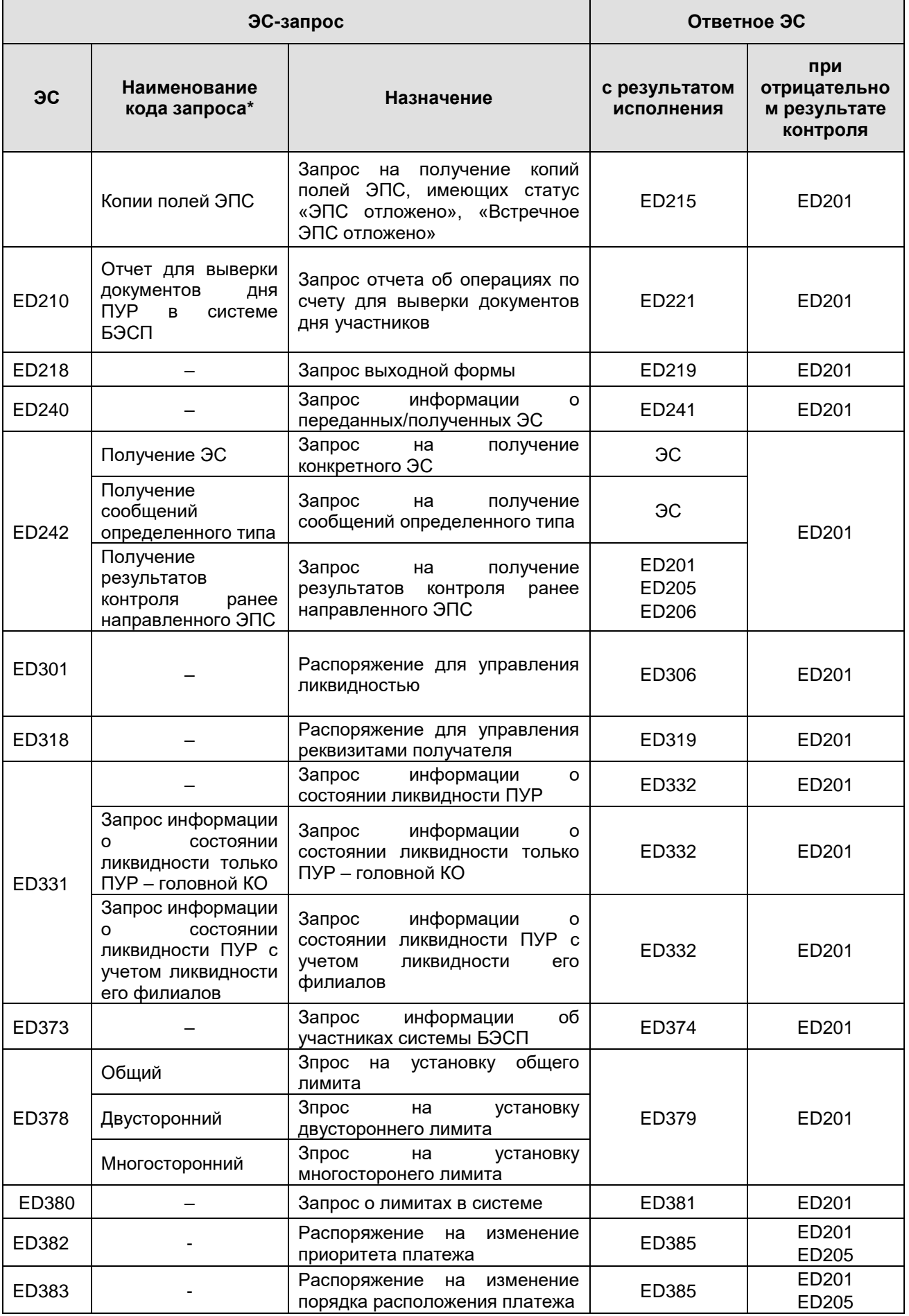

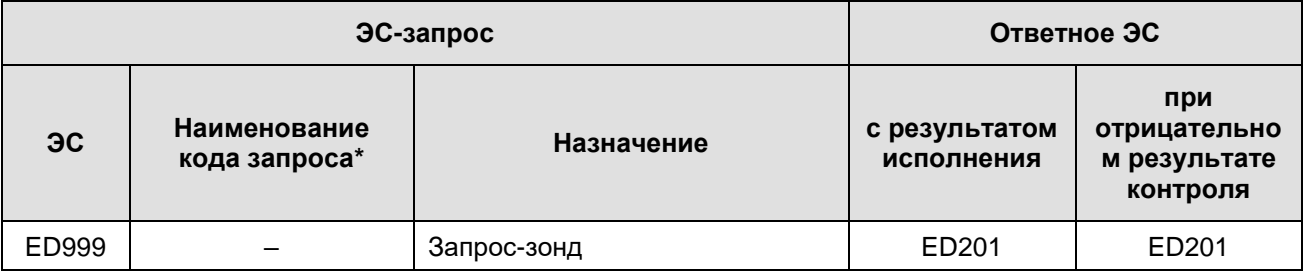

При получении от ПУР ЭС любого типа, ЦОиР БЭСП осуществляет его контроль (подтверждение подлинности, контроль на дублирование, структурный и логический контроль). В случае некорректного составления ЭС ЦОиР БЭСП направляет участнику ЭС ED201 с извещением об отказе в приеме ЭС к исполнению и указанием причины отказа, после чего дальнейший документооборот по данному ЭС прекращается.

Перечень запрашиваемых форм для ЭСИС ED218:

ReportID=0403511 - 0403511 (Реестр срочных платежей ПУР принятых и исполненных в системе БЭСП);

ReportID=0403512 - 0403512 (Реестр срочных платежей ПУР исполненных в системе БЭСП и отправленных получателю);

По завершении ОД проходит регламентное формирование формы ED219 в ЦОиР

ReportID=403511 (Реестр срочных платежей ПУР принятых и исполненных в системе БЭСП);

ReportID=403512 (Реестр срочных платежей ПУР исполненных в системе БЭСП и отправленных получателю)

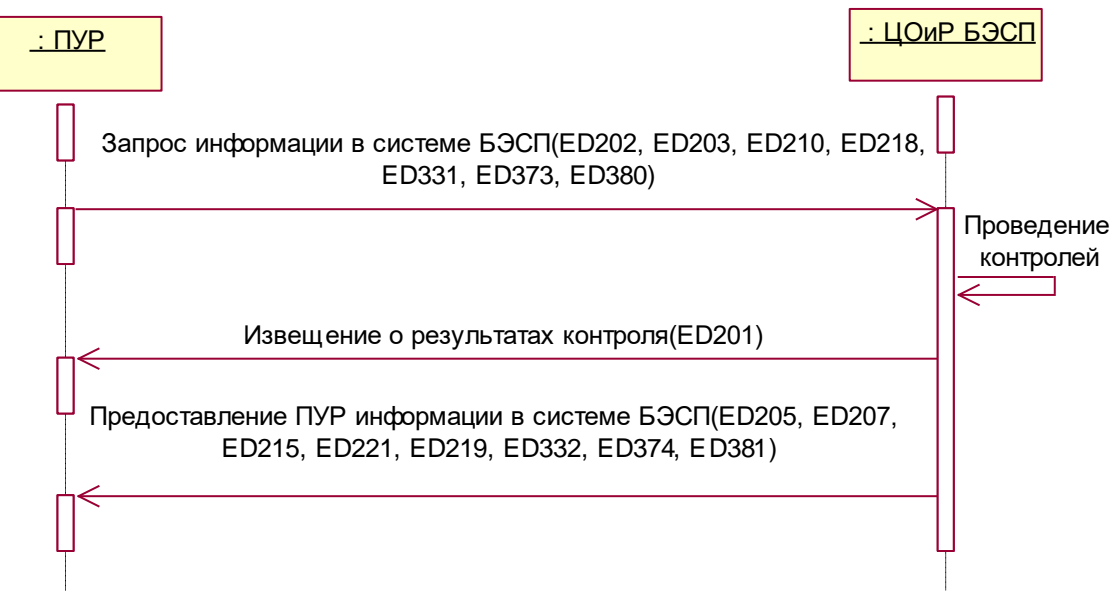

Рисунок 11– Предоставление ПУР информации в системе БЭСП Банка России

## <span id="page-17-0"></span>**3.12 Предоставление ПУР информации о текущем состоянии ликвидности ПУР в платежной системе Банка России**

Для получения информации о состоянии ликвидности ПУР направляет в адрес ЦОиР БЭСП ЭС ED331 с запросом о состоянии ликвидности ПУР в Банке России. Группа реквизитов PURBICInfo в сообщении от ПУР должна содержать только БИК самого ПУР.

При этом если запрос составляет ПУР, являющийся головной КО Банка России, запрос может быть о получении информации:

о состоянии ликвидности только ПУР – головной КО;

о состоянии консолидированной ликвидности ПУР – головной КО с учетом ликвидности его филиалов.

ЦОиР БЭСП принимает запрос оперативной информации о состоянии ликвидности ПУР в Банке России, проводит регламентные контрольные процедуры для проверки поступившего сообщения и реквизитов ЭС.

При неуспешном результате любого из контролей в адрес ПУР направляется ЭС ED201 с указанием причины отказа.

ЦОиР БЭСП выполняет запрос информации о состоянии ликвидности ПУР (всех филиалов ПУР) в системе бухгалтерского учета на уровне ТУ.

При невозможности исполнения ЭС в адрес ПУР передается ЭС ED201.

В результате успешного исполнения ЭС в адрес ПУР передается ЭС ED332 с извещением о состоянии ликвидности ПУР (с учетом филиалов) в платежной системе БЭСП.

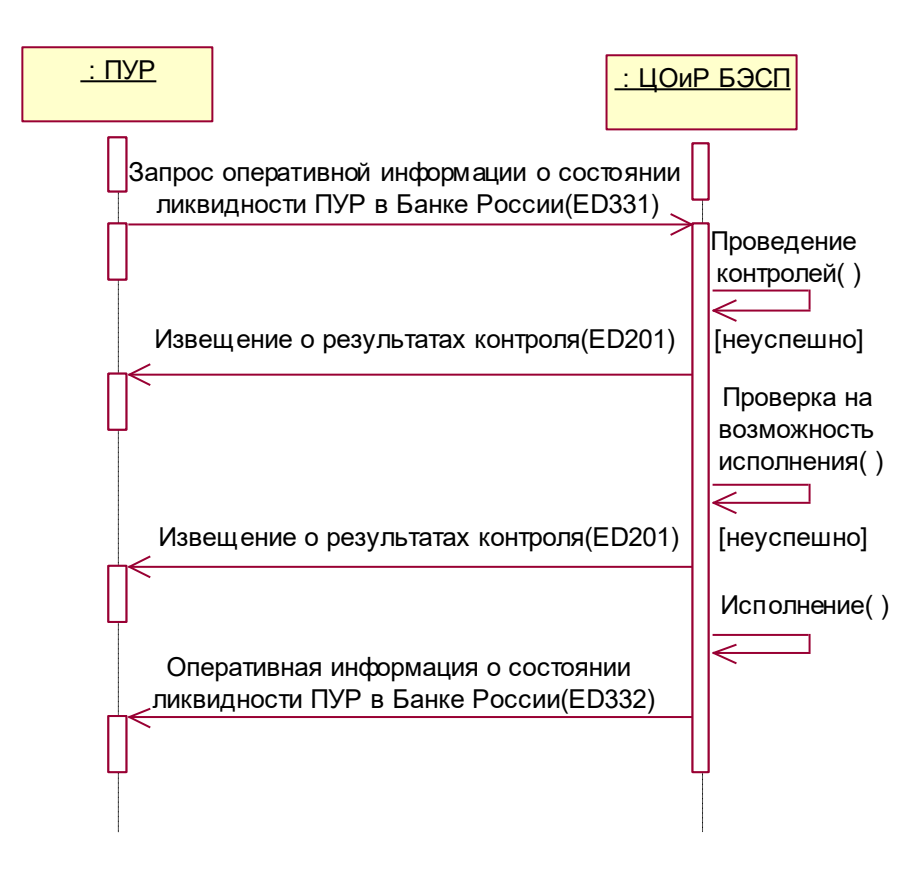

Рисунок 12 – Предоставление ПУР информации о текущем состоянии ликвидности ПУР в платежной системе Банка России

## <span id="page-18-0"></span>**3.13 Ведение временного регламента функционирования системы БЭСП**

Для извещения об изменении времени функционирования системы, либо о введении дополнительного сеанса оптимизации в адрес ПУР направляется ЭС ED330 с информацией о корректировке временного регламента функционирования ЦОиР БЭСП.

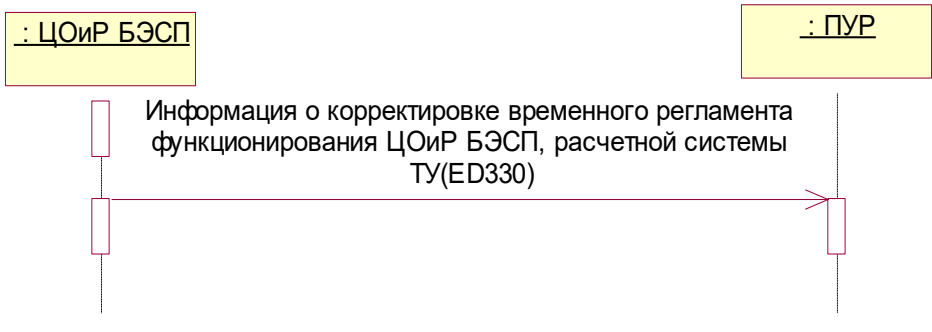

Рисунок 13 – Ведение временного регламента функционирования системы БЭСП

## <span id="page-19-0"></span>**3.14 Уведомление об отмене установленного лимита ПУР в системе БЭСП**

При отмене (по распоряжению Центра управления и мониторинга системы БЭСП) лимита ПУР ЦОиР БЭСП посылает в адрес ПУР ЭС ED375 с извещением об отмене установленного лимита.

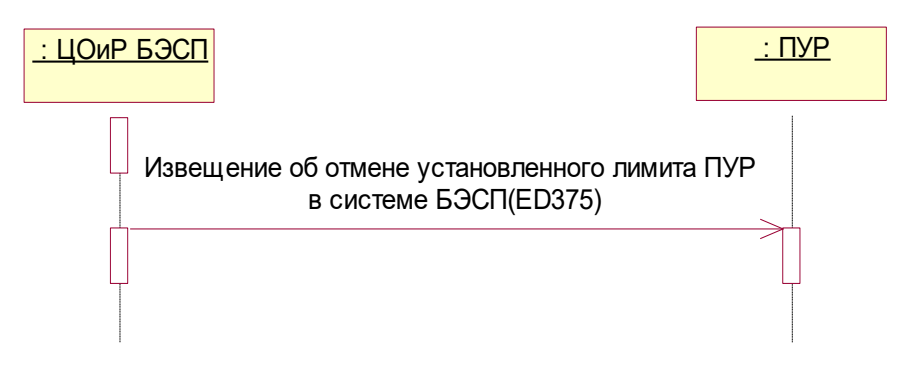

Рисунок 14 – Уведомление об отмене установленного лимита ПУР в системе БЭСП

## <span id="page-19-1"></span>**3.15 Порядок обмена ЭС, позволяющими определить правильность работы транспорта, средств защиты и подлинность ЭС**

В случае необходимости проверки правильности работы транспорта, средств защиты или проверки подлинности ЭС, не приступая к штатной работе автоматизированной системы, участник электронного обмена формирует ED999 и отправляет его в адрес ЦОиР БЭСП.

При неуспешном прохождении контроля ЦОиР БЭСП направляет в адрес участника сообщение ED201 с соответствующими кодами результатов контроля.

При успешном завершении контроля ED999 ЦОиР БЭСП передает участнику сообщение ED201 с кодом результата контроля 2999.

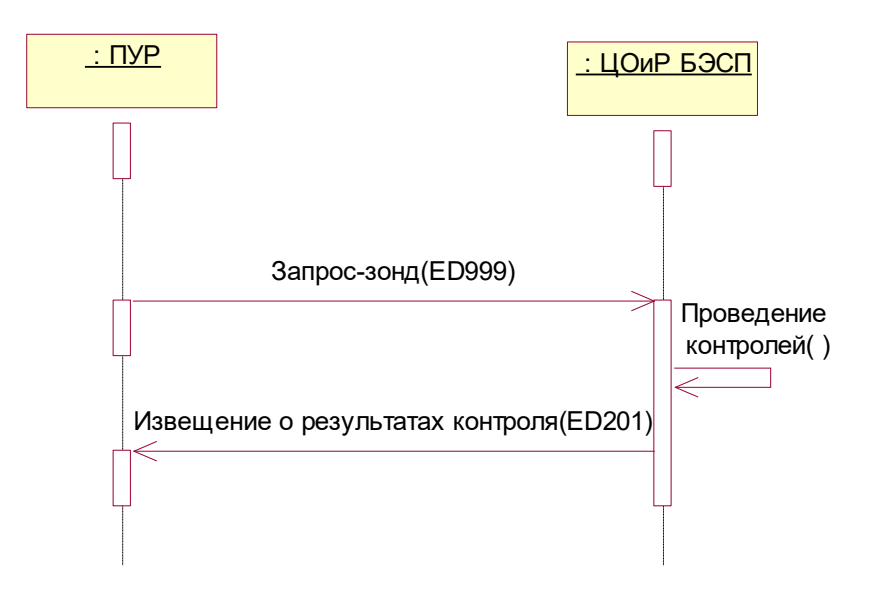

Рисунок 15 – Зондирование доступности компонентов автоматизированной системы

## <span id="page-20-0"></span>**3.16 Порядок обмена электронными сообщениями при передаче информации большого объема в нескольких ЭСИС**

При необходимости передачи в адрес участника информации большого объема в составе ЭСИС ED215, ED219, ED221, ED330, ED332, ED374, ED379, ED381 предусмотрено разбиение данной информации на части с передачей каждой части в отдельном ЭСИС. При этом ЭСИС, формируемое для каждой части передаваемой информации, должно содержать реквизиты, характеризующие данную часть:

– номер части (*PartNo)* – порядковый номер части, начиная с 1 (номер первой части в совокупности);

– количество частей (*PartQuantity*) – номер последней части в совокупности;

– уникальный идентификатор совокупности частей (*PartAggregateID*).

При формировании реквизита «Уникальный идентификатор совокупности частей» рекомендуется использовать формат <nnnnnnnnnn><yyyymmdd><nnnnnnnnn>, где

nnnnnnnnnn – *EDAuthor* ЭС, содержащего первую часть передаваемой информации;

yyyymmdd – *EDDate* ЭС, содержащего первую часть передаваемой информации;

nnnnnnnnn – *EDNo* ЭС, содержащего первую часть передаваемой информации.

При формировании ЭСИС, содержащих части передаваемой информации, рекомендуется придерживаться следующего порядка заполнения реквизитов:

– реквизиты призначной группы ЭСИС (*EDNo, EDDate, EDAuthor*), группа реквизитов, содержащая информацию о части (*PartNo*, *PartQuantity*, *PartAggregateID*), повторяющиеся группы реквизитов (*TransInfo*, *EDCopy*, *CreditInfo, TotalLiquidity, PURLiquidity, LimitInfo, LimitInfoExt, CustomerInfo*) в ED215, ED221, ED332, ED374, ED379, ED381 а также реквизит *ReportContent* в ED219, реквизит *CorrectionDescription* в ED330 формируются в каждом ЭСИС индивидуально;

– остальные реквизиты ЭСИС формируются для первой части передаваемой информации и дублируются в каждом ЭСИС.

Критерии разбиения передаваемой информации на части (максимальное количество информации, включаемое в одно ЭСИС) определяются разработчиком ТПК.

## <span id="page-21-0"></span>**3.17 Порядок получения ПУР информации о переданных в ЦОиР БЭСП (полученных от ЦОиР БЭСП) ЭС**

Для получения информации о переданных/полученных ЭС ПУР направляет запрос в виде ЭС ED240 в адрес ЦОиР БЭСП. ЦОиР БЭСП проводит контроль поступившего ЭС.

При неуспешном прохождении контроля ЦОиР БЭСП направляет в адрес ПУР сообщение ED201 с соответствующим кодом результата контроля.

При успешном завершении контроля ED240 ЦОиР БЭСП передает ПУР ЭС ED241, содержащее запрошенную информацию.

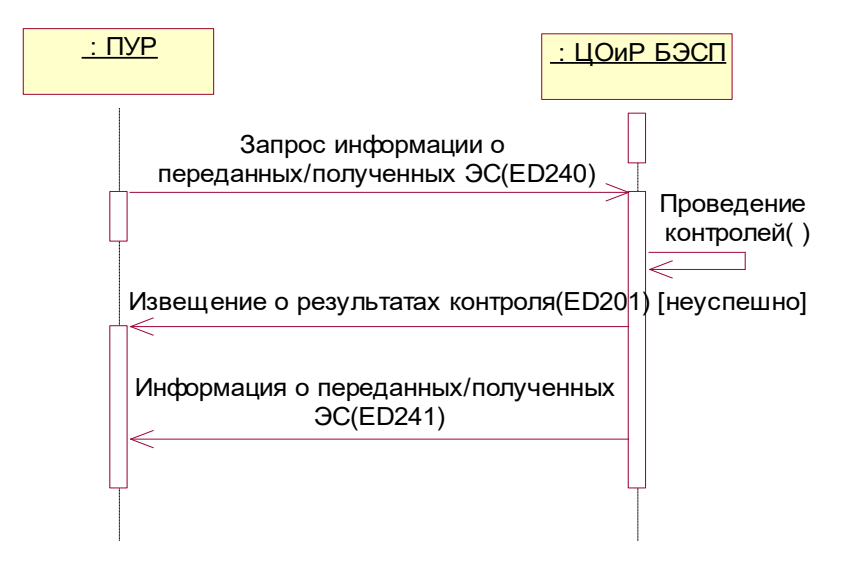

<span id="page-21-1"></span>Рисунок 16 – Порядок получения ПУР информации о переданных в ЦОиР БЭСП (полученных от ЦОиР БЭСП) ЭС

## **3.18 Порядок повторного получения сообщений, направленных ЦОиР БЭСП в адрес ПУР**

Для повторного получения сообщений, направленных ЦОиР БЭСП в текущем или предыдущем операционных днях в адрес ПУР, прямой участник расчетов направляет запрос в виде ЭС ED242 в адрес ЦОиР БЭСП. ЦОиР БЭСП проводит контроль поступившего ЭС.

При неуспешном прохождении контроля ЦОиР БЭСП направляет в адрес ПУР сообщение ED201 с соответствующим кодом результатов контроля.

В ответ должны направляться соответственно для ED242 с *RepeatReceptInqCode* = 1 – запрашиваемое ЭС, для ED242 с *RepeatReceptInqCode* = 3 – ЭС, и для ED242 с *RepeatReceptInqCode* = 4 – ЭС ED201/ED205/ED206.

Если отсутствует информация для ответа на ED242, то ЦОиР БЭСП направляет в адрес ПУР сообщение ED201 с кодом исключения «Отсутствуют данные для запроса».

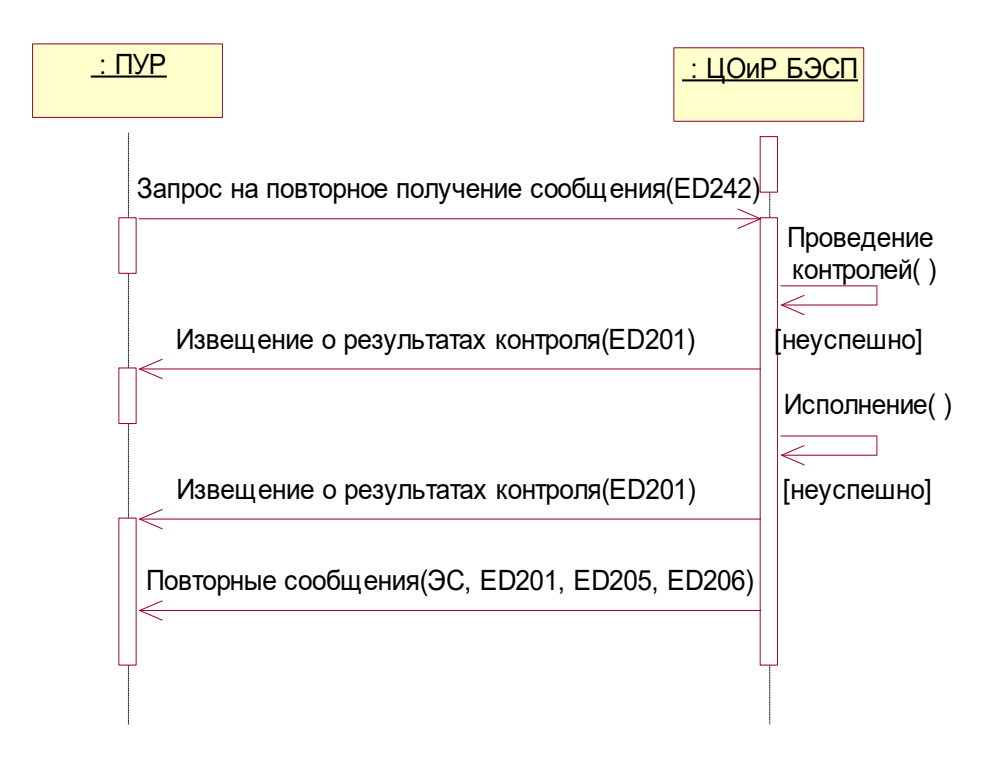

Рисунок 17 – Повторное получение сообщений, направленных ЦОиР БЭСП в адрес ПУР

## <span id="page-22-0"></span>**3.19 Отправка информации о выполнении регламента системы БЭСП**

Для оповещения ПУР о том, что участнику расчетов разрешено производить расчеты в системе БЭСП, ЦОиР БЭСП формирует и направляет в адрес ПУР ЭС ED333 с кодом процесса  $ProcessCode = 1$ .

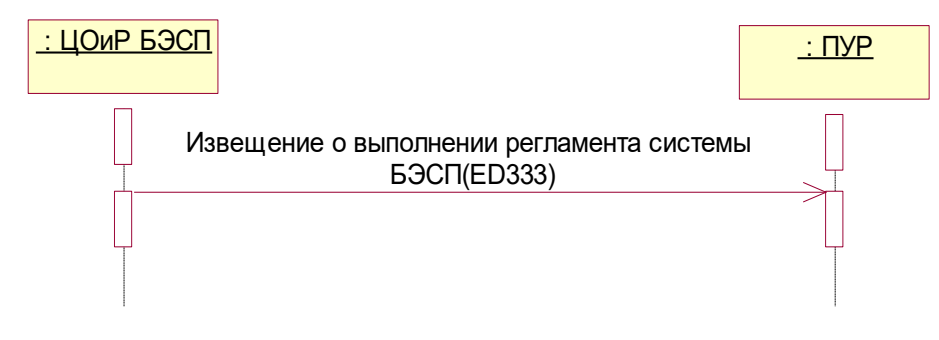

Рисунок 18– Отправка информации о выполнении регламента системы БЭСП

## <span id="page-22-1"></span>**3.20 Проведение расчетов между двумя ПУР на основании инкассового поручения, составленного ПУР-получателем**

Для проведения расчетов в системе БЭСП между двумя ПУР на основании инкассового поручения, предъявленного к счету ПУР - плательщика, ПУР - получатель составляет и направляет в адрес ЦОиР БЭСП ЭС ED104.

ЦОиР БЭСП принимает ЭС ED104 ПУР-получателя, проводит регламентные контрольные процедуры для проверки поступившего сообщения и реквизитов платежа в составе ЭС.

При неуспешном результате любого из контролей ПУР - получателю направляется ЭС ED201 с извещением об отказе в исполнении ЭС с указанием причины отказа.

По результатам успешного завершения контрольных процедур производится проверка на возможность исполнения. Сумма, указанная в ЭС ED104 не должна превышать сумму ликвидности ПУР - плательщика в системе БЭСП.

При недостаточной ликвидности ПУР - получателю направляется ЭС ED205 с указанием статуса платежа "ЭПС отложено", платеж помещается во внутридневную очередь ПУРплательщика. В адрес ПУР – плательщика направляется ЭС ED205 с указанием статуса платежа "ЭПС отложено" и ЭС ED209 с извещением о режиме обмена/работы счета.

В результате успешного завершения контрольных процедур и проверки на возможность исполнения платеж принимается в расчет.

По результатам проведенного расчета в адрес ПУР - получателя ЦОиР БЭСП направляет ЭС ED206 с подтверждением кредита.

По результатам проведенного расчета в адрес ПУР - плательщика ЦОиР БЭСП направляет ЭС ED206 с подтверждением дебета.

Исполненный платеж в составе ЭС ED104 направляется в адрес ПУР - плательщика.

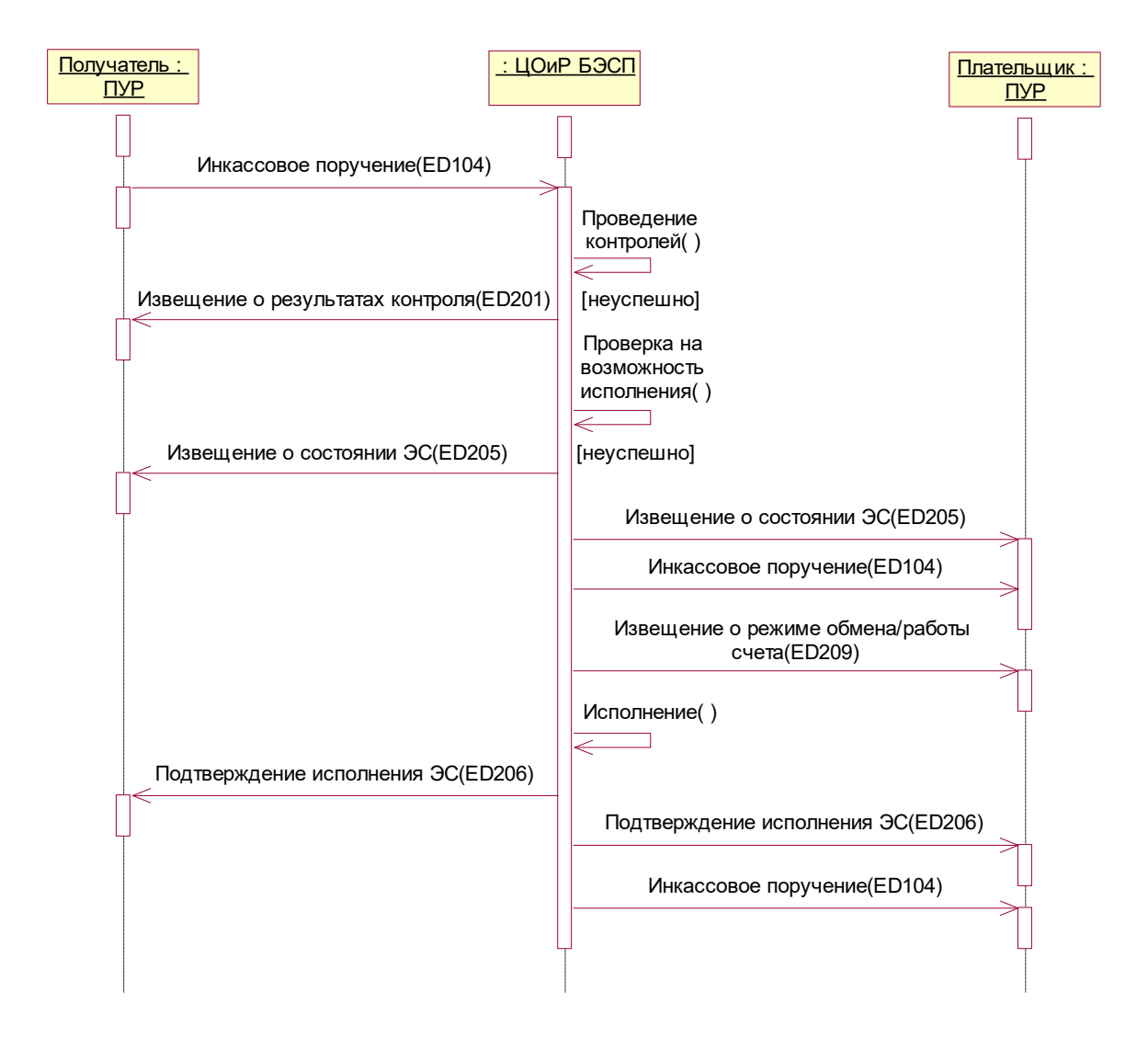

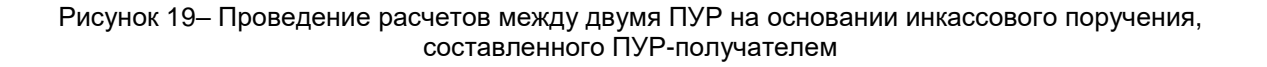

## **3.21 Управление реквизитами получателя**

<span id="page-24-0"></span>Для изменения реквизитов ПУР - получателя, ПУР - плательщик формирует и передает в адрес ЦОиР БЭСП ЭС ED318 с распоряжением на управление реквизитами получателя.

ЦОиР БЭСП проводит регламентные контрольные процедуры поступившего сообщения и его реквизитов.

При неуспешном результате контроля в адрес ПУР - плательщика направляется ЭС ED201 с указанием причины ошибки.

В результате исполнения ЭС ED318 в адрес ПУР – плательщика и адрес ПУР – получателя посылается ЭС ED319 с подтверждением изменения реквизитов получателя.

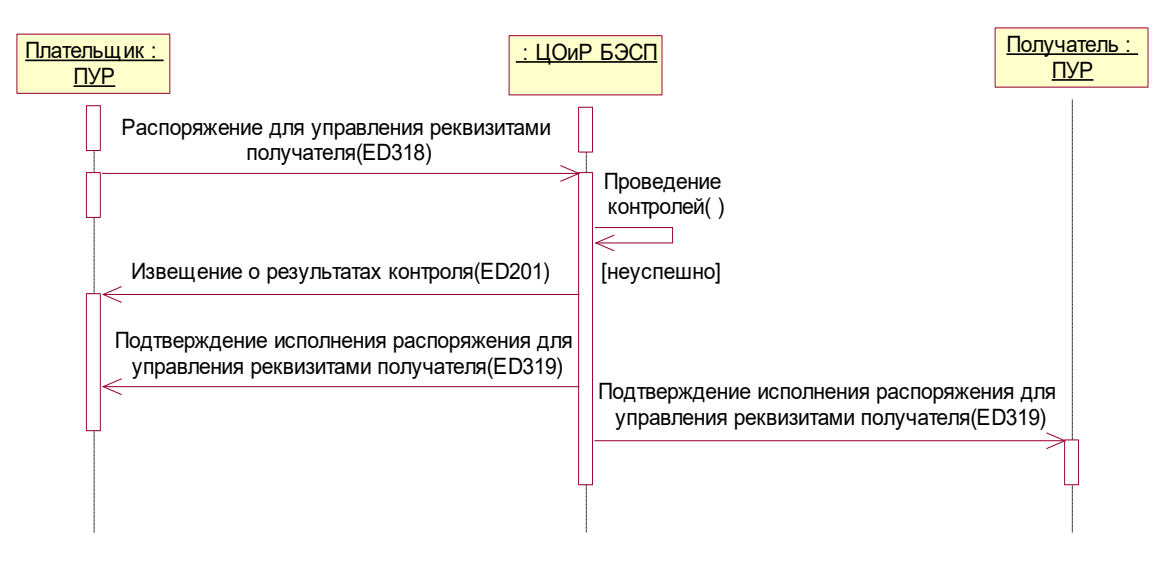

Рисунок 20– Управление реквизитами получателя

## <span id="page-24-1"></span>**3.22 Проведение платежа ПУР - плательщиком в системе БЭСП на основании инкассового поручения, составленного АУР-получателем**

По результатам обработки платежа в системе БЭСП из ЦОиР БЭСП в адрес ПУР плательщика могут быть отправлены ЭС ED104 и ЭС ED205 (содержащее информацию о том, что ЭПС АУР-получателя отложено по причине недостаточности денежных средств на корреспондентском счете (субсчете) ПУР-плательщика) /ED209 (с извещением о режиме обмена/работы счета) /ED206 (с подтверждением дебета).

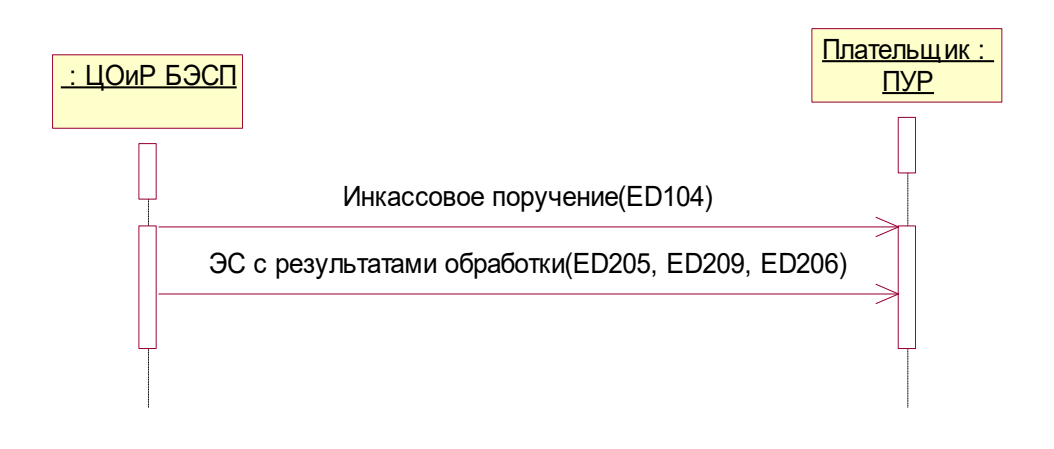

Рисунок 21– Проведение платежа ПУР - плательщиком в системе БЭСП на основании инкассового поручения, составленного АУР-получателем